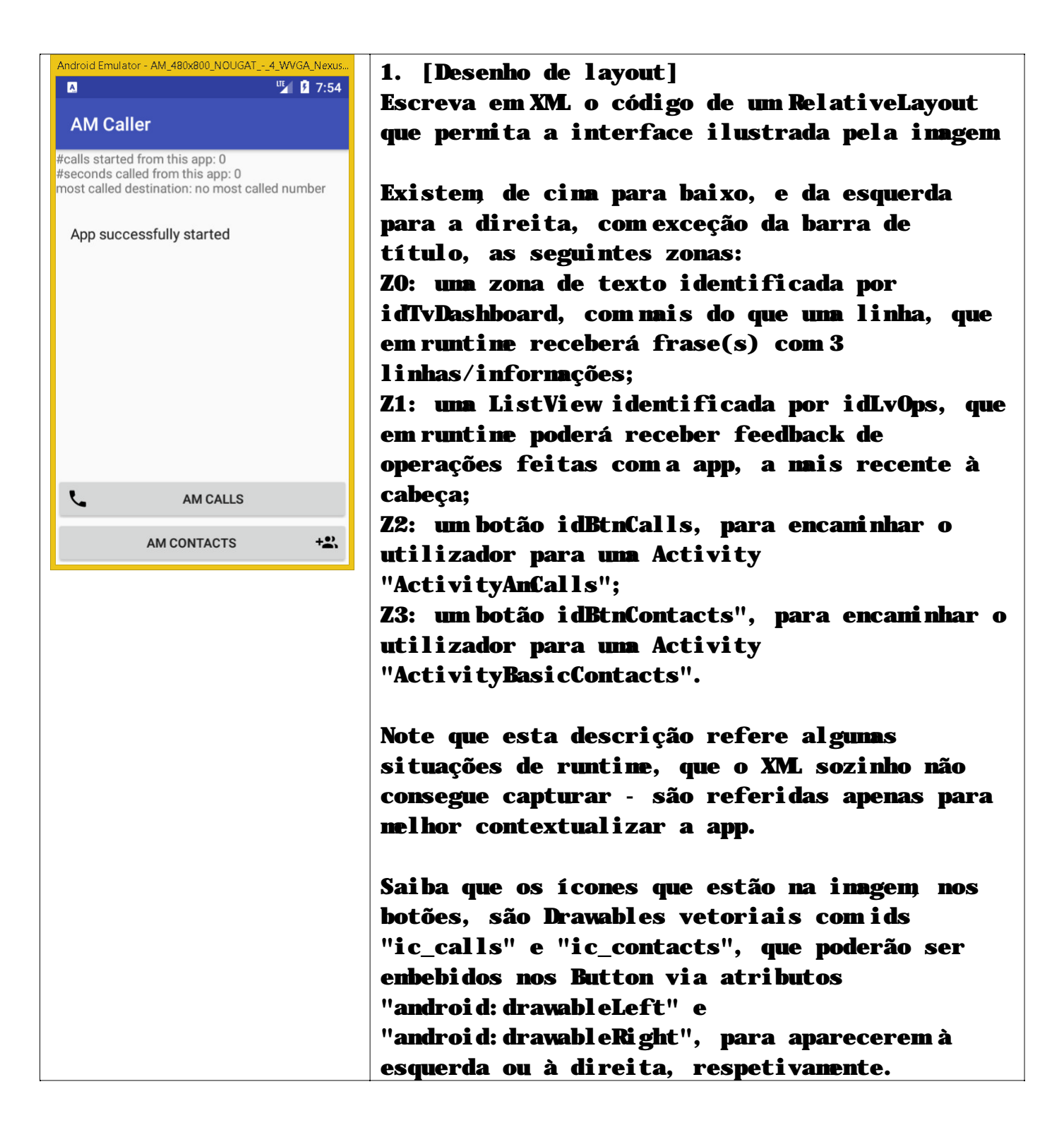

2. [padrão "init"] Admita que o XML da questão anterior é o layout da Activity "**SimpleCallerStart**", que é a Activity de arranque da app.

Escreva, em Java, um método de nome "**init**", invocável em onCreate, que permita:

- inicializar os membros de dados Java da class, com nomes que correspondam aos ids do XML (por exemplo "mXpto" para o elemento que no XML tenha id "idXpto");

- confira, pelo mesmo listener, comportamentos diferentes "**goCalls**" e "**goBasicContacts**" aos botões em Z2 e Z3, respetivamente, devendo incluir na sua resposta a invocação das Activities adequadas;

- tenha código defensivo e reutilizável que evite quaisquer operações com objetos null;

- organize a abordagem em momentos de associação de variáveis a objetos XML e de atribuição de comportamentos;

- no final invoque "**updateDashboard()**", que deve admitir disponível e perfeito, tendo apenas que referir como escreveria String(s) com campos variáveis adequados em **strings.xml**.

3. [utilização de SQLite para Android]

Admita que quer categorizar contactos e chamadas, por exemplo com categorias como "family" e "work".

Escreva parcialmente as classes "**Category**" e "**CategoryDB**". Uma Category é apenas um "**name**" (String) e uma "**dateStamp**" (String); **CategoryDB** deve seguir o padrão **SQLiteOpenHelper**.

3.1. Escreva uma estrutura SQLite adequada para **CategoryDB**.

3.2. Escreva **public long insertCategory (Category pC);** //que deve retornar o id onde o insert foi feito, ou -1 se falhar.

3.3. Escreva

**ArrayList<Category> selectCategoriesWithNameMatching (String pExpression);** //que deve retornar um ArrayList de **Category** objects cujo nome satisfaça exatamente a expressão recebida.

4. [Execução assíncrona] Assuma que é necessário fazer a importação de contactos "legacy", disponíveis para serem consumidos desde o URL:<https://site/dados.TSV> Note que é um recurso remoto, a ser consumido por https; note também o formato TSV exemplificado: John \* 123456789 \* family\n Rita \* 987654321 \* work\n

Admita que tem disponível um método **ler\_https(String pUrl)** que retorna a String do conteúdo lido por https.

4.1. Escreva, em **SimpleCallerStart**, em método "**legacyLoader**", todo o código necessário para: Ler os contactos e depois criar as categorias lidas, em base de dados, sem repetições;

4.2. Escreva, na Activity principal, uma classe adequada a executar **legacyLoader** em thread própria.

5. [Integração] Admita que na Activity **ActivityAmCalls** está disponível um membro de dados **mCalls**, do tipo ArrayList<**Call**>, que em runtime descreve todas as chamadas já feitas a partir da aplicação.

Cada objeto do tipo **Call**, que pode assumir disponível e perfeito, representa:

- em membro **mWhen**, o momento de início de um telefonema;

- em membro String **mDestination**, o número de destino.

Com liberdade criativa, utilizando o padrão SAFR (Start Activity For Result), explique como faria para:

- chamar **ActivityAmCalls** a partir da Activity principal, deixando a "chamadora" atenta a um resultado, quando eventualmente chegar;

- na chamada deve seguir um "extra" inteiro em chave **KEY\_YEAR**, correspondente a um ano (exemplo: 2023);

- ao terminar **ActivityAmCalls**, por algum mecanismo que decida, deve ser produzido como resultado o número de telefone de destino mais utilizado no ano indicado em **KEY\_YEAR**, por análise de **mCalls**;

- ao receber o resultado (desde que não cancelado), a "chamadora" deve dar feedback, por algum mecanismo à sua escolha.